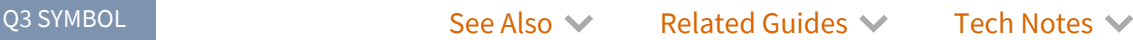

URL V

**Q3`**

# **AmplitudeEmbedding** *NEW IN 13.3*

AmplitudeEmbedding [{*x*1*, x*2*,* …*, x2n* }, {*s*1, *s*2, …, *sn*}]

returns a quantum state on qubits {*s*1, *s*2, …, *sn*}, the amplitudes of which encode classical input data {*x*1*, x*2*,* …*, x2n* }.

## Details and Options

■ The *amplitude embedding* is mapping,  ${x_1, x_2, ..., x_{2^n}}$   $\mapsto$   $\sum_{k=1}$ 2*n k* - 1 *xk*, where *a*:= *a*1 ⊗ *a*2 ⊗…⊗ *an* and *a* := (*a*<sup>1</sup> *a*<sup>2</sup> …*an*)2 is the binary-digit representation of integer *a*.

 $\blacktriangleright$  Examples  $(1)$ 

*In[1]:=* **Needs["Q3`"]**

 $\blacktriangleright$  Basic Examples  $(1)$ 

*In[1]:=* **Let[Qubit, S]**

We consider a quantum register of *n* qubits.

```
In[2]:= $n = 4;
             kk = Range[$n];
             SS = S[kk, $]
Out[2]= {S<sub>1</sub>, S<sub>2</sub>, S<sub>3</sub>, S<sub>4</sub>}
```
Suppose that we have a classical input data.

```
In[3]:= Let[Real, x]
                    xx = x[Range@Power[2, $n]]
Out[3]= {x<sub>1</sub>, x<sub>2</sub>, x<sub>3</sub>, x<sub>4</sub>, x<sub>5</sub>, x<sub>6</sub>, x<sub>7</sub>, x<sub>8</sub>, x<sub>9</sub>, x<sub>10</sub>, x<sub>11</sub>, x<sub>12</sub>, x<sub>13</sub>, x<sub>14</sub>, x<sub>15</sub>, x<sub>16</sub>}
```
The amplitude embedding constructs the following quantum state.

*In[4]:=* **AmplitudeEmbedding[xx, SS]**

```
|0_{51} 0_{52} 0_{53} 0_{54} \rangle \times_1 + |0_{51} 0_{52} 0_{53} 1_{54} \rangle \times_2 + |0_{51} 0_{52} 1_{53} 0_{54} \rangle \times_3 + |0_{51} 0_{52} 1_{53} 1_{54} \rangle \times_4 + |0_{51} 1_{52} 0_{53} 0_{54} \rangle \times_5 + |0_{51} 1_{52} 0_{53} 1_{54} \rangle \times_6 + |0_{51} 1_{52} 0_{53} 1_{54} \rangle \times_6 + |0_{Out[4]=
                       \hspace*{-0.5cm} \left. \left. \left. \left. \right|1_{S_{1}}\, 0_{S_{2}}\, 1_{S_{3}}\, 1_{S_{4}} \right\rangle \, x_{12} \, + \, \left. \left. \right|1_{S_{1}}\, 1_{S_{2}}\, 0_{S_{3}}\, 0_{S_{4}} \right\rangle \, x_{13} \, + \, \left. \left. \right|1_{S_{1}}\, 1_{S_{2}}\, 0_{S_{3}}\, 1_{S_{4}} \right\rangle \, x_{14} \, + \, \left. \left. \right|1_{S_{1}}\, 1_{S_{2}}\, 1_{S
```
On an actual quantum computer, the above quantum state must be achieved through a unitary gate. This is represented by the AmplitudeEmbedding function.

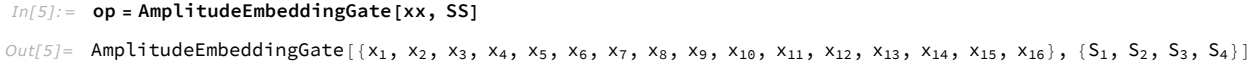

The above unitary gate is decomposed into two uniformly controlled rotations. See AmplitudeEmbeddingGate and UniformlyControlledRotation.

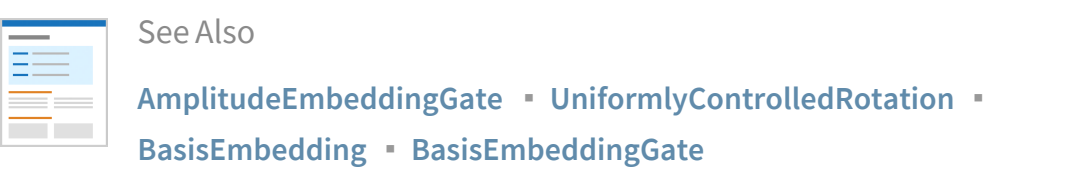

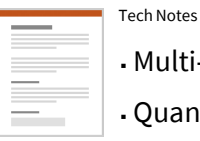

- Multi-Control Unitary Gates
- ▪Quantum Information Systems with Q3
- ▪Quick Quantum Computing with Q3
- ▪Q3: Quick Start

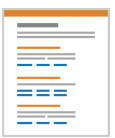

## Related Guides

▪ Quantum Information Systems

 $- 03$ 

### Related Links

- [M. Nielsen and I. L. Chuang](https://doi.org/10.1017/CBO9780511976667) (2022) , Quantum Computation and Quantum Information (Cambridge University Press, 2011).
- Mahn-[Soo Choi](https://doi.org/10.1007/978-3-030-91214-7) (2022) , A Quantum Computation Workbook (Springer, 2022).

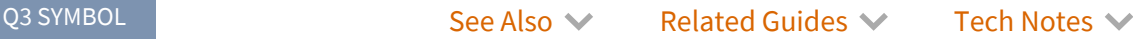

URL V

**Q3`**

# **AmplitudeEmbeddingGate** *NEW IN 13.3*

AmplitudeEmbeddingGate [{*x*1, *x*2, …, *x2n* }, {*s*1, *s*2, …, *sn*}]

represents the gate to encode classical input data {*x*<sub>1</sub>, *x*<sub>2</sub>, ..., *x*<sub>2</sub><sup>n</sup> into the amplitudes of a quantum state of qubits *s*1, *s*2, …, *sn*.

# Details and Options

■ The *amplitude embedding* is mapping,  ${x_1, x_2, ..., x_{2^n}}$   $\mapsto$   $\sum_{k=1}$ 2*n k* - 1 *xk*, where *a*:= *a*1 ⊗ *a*2 ⊗…⊗ *an* and *a* := (*a*<sup>1</sup> *a*<sup>2</sup> …*an*)2 is the binary-digit representation of integer *a*.

 $\blacktriangleright$  Examples  $(1)$ 

*In[1]:=* **Needs["Q3`"]**

 $\blacktriangleright$  Basic Examples  $(1)$ 

```
In[1]:= Let[Qubit, S]
```
Consider a system of *n* qubits.

```
In[2]:= $n = 3;
         $N = Power[2, $n];
         kk = Range[$n];
        SS = S[kk, $]
Out[2]= \{S_1, S_2, S_3\}
```
We want to embed a classical input data of the form.

```
In[3]:= xx = Normalize@RandomVector[$N]
```

```
Out[3]= {-0.259904 - 0.427261 ⅈ, 0.444914 - 0.227347 ⅈ, -0.140951 + 0.0979235 ⅈ, 0.122408 + 0.459967 ⅈ,
         -0.116309 + 0.123089 i, -0.020741 + 0.0522983 i, -0.314258 + 0.153372 i, -0.288961 - 0.081422 i}
```
## We assume that the data is normalized.

*In[4]:=* **Norm[xx]** *Out[4]=* 1.

This is the desired quantum state embedding the classical data above.

```
In[5]:= vec = AmplitudeEmbedding[xx, SS]
```

```
Out[5]= (-0.259904 - 0.427261 i) \left| 0_{S_1} 0_{S_2} 0_{S_3} \right\rangle + (0.444914 - 0.227347 i) \left| 0_{S_1} 0_{S_2} 1_{S_3} \right\rangle -
               (0.140951 - 0.0979235 i) \left. \left. \right. 0_{S_1}1_{S_2}0_{S_3} \right\rangle + (0.122408 + 0.459967 i) \left. \right. 0_{S_1}1_{S_2}1_{S_3} \right\rangle - (0.116309 - 0.123089 i) \left. \left. \right. 1_{S_1}0_{S_2}0_{S_3} \right\rangle -
               (0.020741 - 0.0522983 ⅈ) 1S1 0S2 1S3  - (0.314258 - 0.153372 ⅈ) 1S1 1S2 0S3  - (0.288961 + 0.081422 ⅈ) 1S1 1S2 1S3
```
On a quantum machine, the above quantum state must be achieved through a unitary gate starting from the usual initial state  $|0\rangle$  :=  $|0\rangle^{\otimes n}$ .

```
In[6]:= op = AmplitudeEmbeddingGate[xx, SS]
```

```
Out[6]= AmplitudeEmbeddingGate[{-0.259904 - 0.427261 ⅈ, 0.444914 - 0.227347 ⅈ,
          -0.140951 + 0.0979235 i, 0.122408 + 0.459967 i, -0.116309 + 0.123089 i,
          -0.020741 + 0.0522983 i, -0.314258 + 0.153372 i, -0.288961 - 0.081422 i}, \{S_1, S_2, S_3\}
```
In quantum circuit, it is depicted as follows, which consists of two uniformly controlled rotations.

*In[7]:=* **qc = QuantumCircuit[op]**

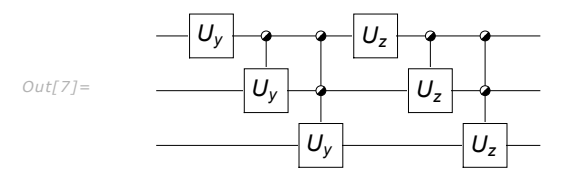

Obtain the output state from the above unitary gate.

```
In[8]:= out = qc ** Ket[]
```

```
\textit{Out[8]}= (-0.468873 - 0.173953 i) \left| 0_{S_1} 0_{S_2} 0_{S_3} \right\rangle + (0.207993 - 0.454285 i) \left| 0_{S_1} 0_{S_2} 1_{S_3} \right\rangle -
              (0.04983 - 0.164235 i) |0_{S_1} 1_{S_2} 0_{S_3} + (0.381304 + 0.284887 i) |0_{S_1} 1_{S_2} 1_{S_3} - (0.0148924 - 0.168692 i) |1_{S_1} 0_{S_2} 0_{S_3} +
              (0.0161672 + 0.0538881 i) |1_{S_1} 0_{S_2} 1_{S_3} - (0.151385 - 0.31522 i) |1_{S_1} 1_{S_2} 0_{S_3} - (0.277167 - 0.115353 i) |1_{S_1} 1_{S_2} 1_{S_3}
```
Apparently, it looks different from the desired state **vec** shown above. However, this is because of a physically irrelevant global phase. Indeed, the fidelity between the two states are unity.

*In[9]:=* **Fidelity[out, vec]**

*Out[9]=* 1.

As already mentioned, the amplitude embedding gate consists of two uniformly controlled rotations. This is made explicitly using the Expand function.

*In[10]:=* **Expand[op]** *Out[10]=* Sequence [Rotation [1.03387,  $\{0, 1, 0\}$ ,  $S_1$ ], UniformlyControlledRotation $[\{S_1\}, \{1.24243, 2.40276\}, \{0, 1, 0\}, S_2]$ , UniformlyControlledRotation $[{S_1, S_2}, {1.56986}, 2.44945, 0.641499, 1.41884}, {0, 1, 0}, {S_3},$  $Rotation[0.710362, {0, 0, 1}, S_1]$ , UniformlyControlledRotation $[{S_1}, {3.21741, -2.22781}$ ,  ${0, 0, 1}, S_2]$ , UniformlyControlledRotation $[\{S_1, S_2\}, \{1.6449, -1.22371, -0.379524, -5.55449\}, \{0, 0, 1\}, S_3]\}$ 

*In[11]:=*

**qc = QuantumCircuit[Expand@op]**

*Out[11]=*

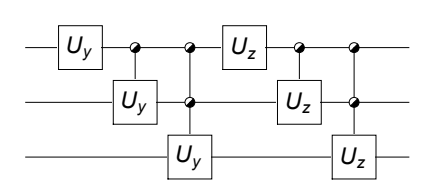

The uniformly controlled rotations themselves may be decomposed further into products of more elementary gates as follows (notice the ExpandAll command).

*In[12]:=*

**qc = QuantumCircuit[ExpandAll@op]**

*Out[12]=*

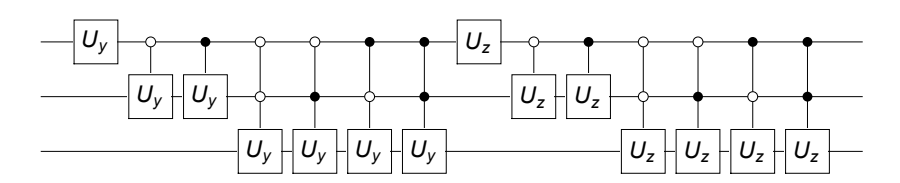

Check again the above statement is true by examining the output state.

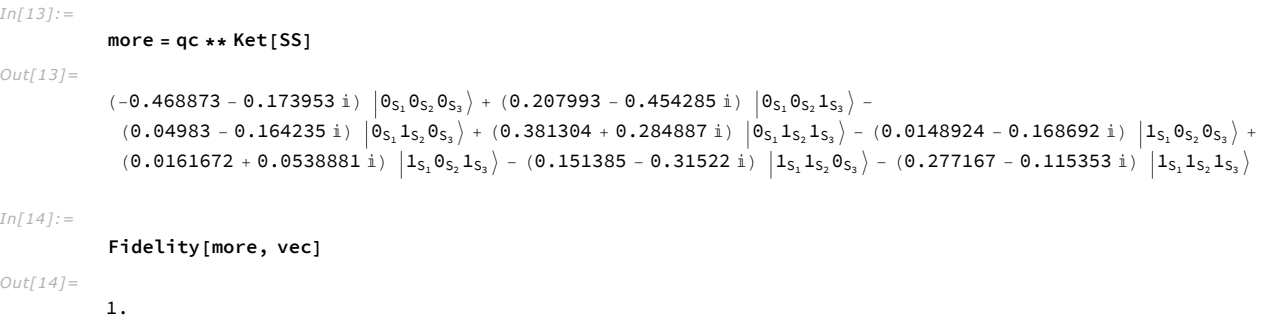

Note that the above quantum circuit may be simplified even further. See the examples in UniformlyControlledRotation.

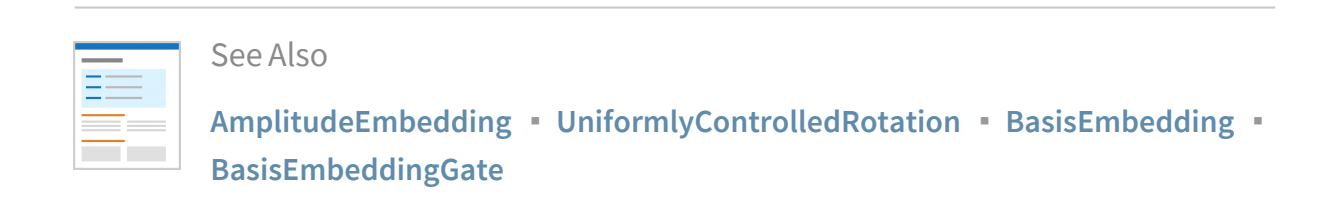

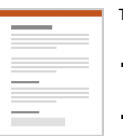

## Tech Notes

- Multi-Control Unitary Gates
- ▪Quantum Information Systems with Q3
- ▪Quick Quantum Computing with Q3
- ▪Q3: Quick Start

©1988–2023 Wolfram Research, Inc. All rights reserved. http://reference.wolfram.com/language

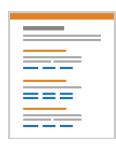

Related Guides

▪ Quantum Information Systems  $\cdot$  Q<sub>3</sub>

Related Links

▪ [M. Möttönen](https://arxiv.org/abs/quant-ph/0407010) *et al*[., Quantum Information and Computation 5, 467](https://arxiv.org/abs/quant-ph/0407010) (2005) , "Transformation of quantum states using uniformly controlled rotations."

▪ [M. Nielsen and I. L. Chuang](https://doi.org/10.1017/CBO9780511976667) (2022) , Quantum Computation and Quantum Information (Cambridge University Press, 2011).

▪ Mahn-[Soo Choi](https://doi.org/10.1007/978-3-030-91214-7) (2022) , A Quantum Computation Workbook (Springer, 2022).

Q3 SYMBOL CONSERVENTIAL See Also V Related Guides V Tech Notes V

URL V

**Q3`**

# **UniformlyControlledRotation** *NEW IN 13.3*

UniformlyControlledRotation  $[(c_1, c_2, ..., c_n], \{\theta_1, \theta_2, ..., \theta_{2^n}\}, \{x, y, z\}, s]$ 

represents the uniformly controlled rotation on qubit *s* around axis {*x*, *y*, *z*} by angles  $θ_1$ ,  $θ_2$ , ...,  $θ_2$ <sup>*n*</sup> depending on all possible bit sequences of control qubits  $c_1, c_2, ..., c_n$ .

UniformlyControlledRotation[{*c*1, *c*2, …, *cn*}, {θ1, θ2, …, θ*n*}, *s*[…, *k*]] uses the *k*-axis as the rotation axis.

# Details and Options

- **Example 1** In general, UniformlyControlledRotation  $\{c_1, c_2, ..., c_n\}$ ,  $\{\theta_1, \theta_2, ..., \theta_{2^n}\}$ ,  $\{x, y, z\}$ ,  $s$ ] is a product of  $2^n$  two-level matrices.
- Note also that UniformlyControlledRotation [{ $c_1$ ,  $c_2$ , ...,  $c_n$ }, { $\theta_1$ ,  $\theta_2$ , ...,  $\theta_2$ <sup>n</sup>}, { $x$ ,  $y$ ,  $z$ },  $s$ ] equals to  $R_v(\theta_1) \oplus R_v(\theta_2) \oplus ... \oplus R_v(\theta_2)$ , where  $\mathbf{v} \equiv \{x, y, z\}$ , and hence is block diagonal.
- An arbitrary multi-qubit unitary matrix *U* can be decomposed into a product of uniformly controlled rotations; see Möttönen *et al*. (2004).

## $\blacktriangleright$  Examples (4)

*In[1]:=* **Needs["Q3`"]**

 $\blacktriangleright$  Basic Examples (2)

```
In[1]:= Let[Qubit, S, T]
In[2]:= $n = 3;
           $N = Power[2, $n];
           kk = Range[$n];
           SS = S[kk, $]
Out[2]= {S<sub>1</sub>, S<sub>2</sub>, S<sub>3</sub>}
```
## Define a series of rotations on qubit  $\tau$ [1,\$].

```
In[3]:= aa = RandomReal[{0, 1}, $N]*Pi
Out[3]= {1.81603, 3.04719, 2.86853, 0.160244, 1.0859, 1.78237, 2.22677, 0.516285}
```

```
In[4]:= op = UniformlyControlledRotation[SS, aa, T[2]]
```

```
Out[4]= UniformlyControlledRotation[{S<sub>1</sub>, S<sub>2</sub>, S<sub>3</sub>},
           {1.81603, 3.04719, 2.86853, 0.160244, 1.0859, 1.78237, 2.22677, 0.516285}, {0, 1, 0}, T]
```
### *In[5]:=* **qc = QuantumCircuit[op]**

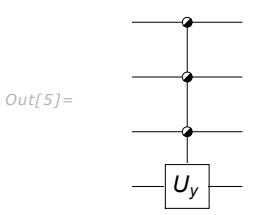

*In[6]:=* **op \*\* Ket[SS]**

 $Out[6] = 0.615313 \left| 0_{S_1} 0_{S_2} 0_{S_3} 0_7 \right\rangle + (0.788283 + 0. i) \left| 0_{S_1} 0_{S_2} 0_{S_3} 1_7 \right\rangle$ 

*In[7]:=* **op \*\* S[1, 3] // Chop**

```
\textit{Out[7]}= -0.137222 - 0.049277 \textit{S}^{Z}_1 \textit{S}^{Z}_2 - 0.0737621 \textit{S}^{Z}_1 \textit{S}^{Z}_3 - (0. + 0.663108 i) \textit{S}^{Z}_1 \textsf{T}^{\textsf{Y}} +
              0.0844846 S_2^Z S_3^Z - (0. + 0.071805 i) S_2^Z T^Y - (0. + 0.0399121 i) S_3^Z T^Y + 0.272719 S_1^Z S_2^Z S_3^Z -
              (0. + 0.107305 i) S_1^Z S_2^Z T^Y - (0. + 0.135102 i) S_1^Z S_3^Z T^Y + (0. + 0.0272742 i) S_2^Z S_3^Z T^Y +(0. + 0.253041 i) S_1^2 S_2^2 S_3^2 T' + 0.586071 S_1^2 - 0.068323 S_2^2 + 0.000622466 S_3^2 - (0. + 0.0513669 i) T'
```
## *In[8]:=* **Elaborate[op] // Chop**

 $\textit{Out[8]} = \textbf{0.586071} - \textbf{0.068323 S}^{\textbf{Z}}_1\textrm{S}^{\textbf{Z}}_2 + \textbf{0.000622466 S}^{\textbf{Z}}_1\textrm{S}^{\textbf{Z}}_3 - (\textbf{0. + 0.0513669 i})\textrm{ S}^{\textbf{Z}}_1\textrm{T}^{\textbf{Y}} + \textbf{0.0513669 i})$  $0.272719$   $S_2^Z S_3^Z - (0. + 0.107305 i)$   $S_2^Z T^Y - (0. + 0.135102 i)$   $S_3^Z T^Y + 0.0844846$   $S_1^Z S_2^Z S_3^Z (0. + 0.071805 \text{ i})$   $S_1^Z S_2^Z T^Y - (0. + 0.0399121 \text{ i})$   $S_1^Z S_3^Z T^Y + (0. + 0.253041 \text{ i})$   $S_2^Z S_3^Z T^Y +$  $(0. + 0.0272742 \text{ i}) S_1^Z S_2^Z S_3^Z T^Y - 0.137222 S_1^Z - 0.049277 S_2^Z - 0.0737621 S_3^Z - (0. + 0.663108 \text{ i}) T^Y$ 

*In[9]:=* **Matrix[op] // Chop // MatrixForm**

*Out[9]//MatrixForm=*

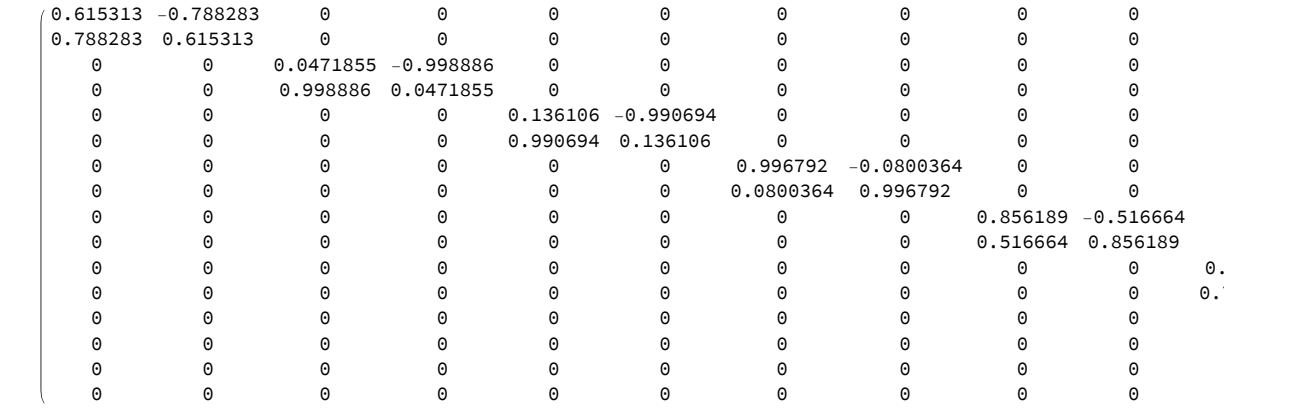

### *In[10]:=*

**Expand[op]** *Out[10]=*

> $Sequence[ControllerGate[\{S_1, S_2, S_3] \rightarrow \{0, 0, 0\}, Rotation[1.81603, \{0, 1, 0\}, T]]$ ControlledGate $[\{S_1, S_2, S_3\} \rightarrow \{0, 0, 1\}, Rotation[3.04719, {0, 1, 0}, T]\},$  $ControlledGate[\{S_1, S_2, S_3\} \rightarrow \{0, 1, 0\}, Rotation[2.86853, \{0, 1, 0\}, T]]$ , ControlledGate $[\{S_1, S_2, S_3\} \rightarrow \{0, 1, 1\}, Rotation[0.160244, \{0, 1, 0\}, T]]$ , ControlledGate $[{S_1, S_2, S_3} \rightarrow {1, 0, 0},$  Rotation $[1.0859, {0, 1, 0}, T]$ , ControlledGate $[\{S_1, S_2, S_3\} \rightarrow \{1, 0, 1\}, Rotation[1.78237, {0, 1, 0}, T]\},$ ControlledGate $[{S_1, S_2, S_3} \rightarrow {1, 1, 0}$ , Rotation $[2.22677, {0, 1, 0}$ , T $]]$ , ControlledGate $[\{S_1, S_2, S_3\} \rightarrow \{1, 1, 1\}, Rotation[0.516285, \{0, 1, 0\}, T]]]$

*In[11]:=*

**qc = QuantumCircuit[Expand@op]**

*Out[11]=*

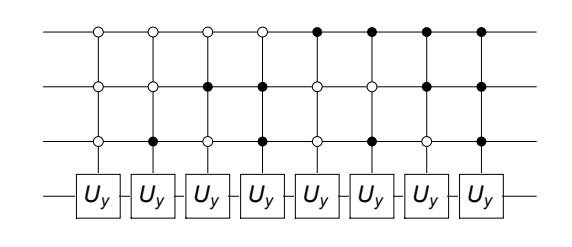

For more examples, see the Scope section below.

 $\blacktriangleright$  Scope (2)

 $\blacktriangleright$  Dagger (1)

*In[1]:=* **Let[Qubit, S, T]**

```
In[2]:= $n = 3;
       $N = Power[2, $n];
       kk = Range[$n];
       SS = S[kk, $]
```

```
Out[2]= {S<sub>1</sub>, S<sub>2</sub>, S<sub>3</sub>}
```

```
In[3]:= aa = RandomReal[{0, 1}, $N]*Pi
```
## *Out[3]=* {2.36348, 2.92257, 1.13025, 2.12854, 1.40961, 1.17361, 2.45454, 1.58282}

*In[4]:=* **op = UniformlyControlledRotation[SS, aa, T[3]]; qc = QuantumCircuit[Expand@op]**

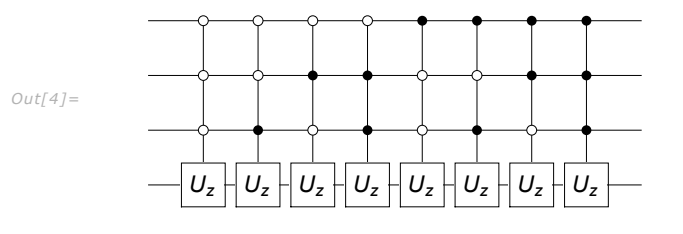

*In[5]:=* **new = QuantumCircuit[Expand@Dagger@op]**

*Out[5]=*

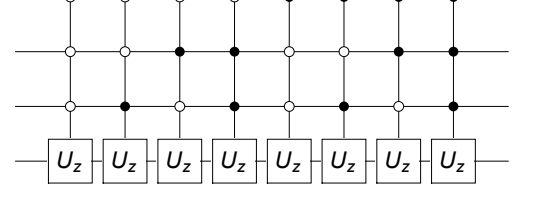

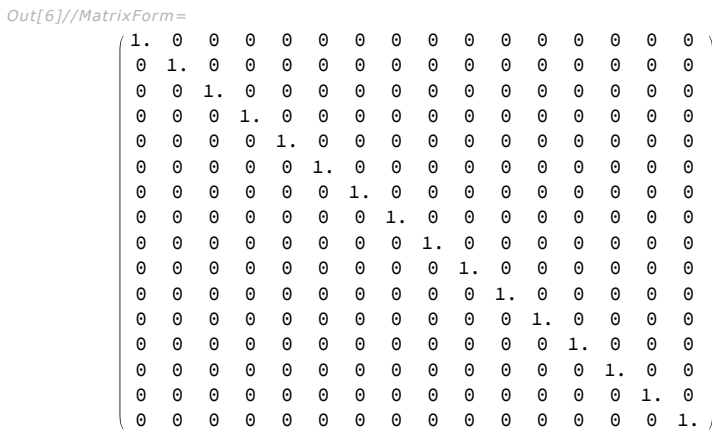

## *In[6]:=* **Matrix[qc].Matrix[new] // Chop // MatrixForm**

## $\blacktriangleright$  Simplification (1)

As long as the rotation axis is *not* parallel to the x-axis, uniformly controlled rotation may be reduced to a simpler and more efficient gate sequence.

```
In[1]:= Let[Qubit, S, T]
In[2]:= $n = 3;
         $N = Power[2, $n];
         kk = Range[$n];
         SS = S[kk, $]
Out[2]= {S<sub>1</sub>, S<sub>2</sub>, S<sub>3</sub>}
In[3]:= aa = RandomReal[{0, 2}, $N]*Pi
Out[3]= {5.77497, 0.816812, 3.64532, 1.99685, 1.32353, 5.2546, 5.48638, 3.91312}
```
Note that the rotation axis is not parallel to the x-axis.

```
In[4]:= op = UniformlyControlledRotation[SS, aa, {0, 1, 1}, T];
       qc = QuantumCircuit[Expand@op]
```
*Out[4]=*

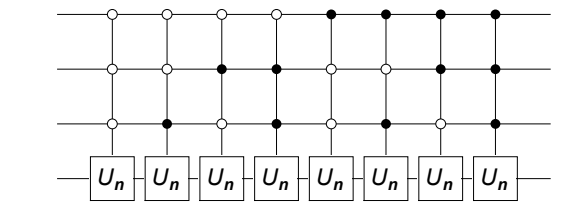

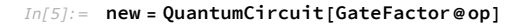

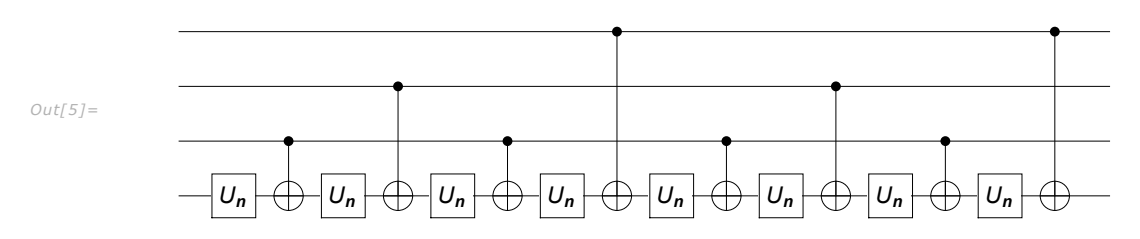

*In[6]:=* **Matrix[new] - Matrix[qc] // Chop // MatrixForm** *Out[6]//MatrixForm=*

| $1 \times \square$<br>111 |   |   |   |   |   |   |   |   |   |   |   |   |   |   |   |   |  |
|---------------------------|---|---|---|---|---|---|---|---|---|---|---|---|---|---|---|---|--|
|                           | 0 | 0 | 0 | 0 | 0 | 0 | 0 | 0 | 0 | 0 | 0 | 0 | 0 | 0 | 0 | 0 |  |
|                           | 0 | 0 | 0 | 0 | 0 | 0 | 0 | 0 | 0 | 0 | 0 | 0 | 0 | 0 | 0 | 0 |  |
|                           | 0 | 0 | 0 | 0 | 0 | 0 | 0 | 0 | 0 | 0 | 0 | 0 | 0 | 0 | 0 | 0 |  |
|                           | 0 | 0 | 0 | 0 | 0 | 0 | 0 | 0 | 0 | 0 | 0 | 0 | 0 | 0 | 0 | 0 |  |
|                           | 0 | 0 | 0 | 0 | 0 | 0 | 0 | 0 | 0 | 0 | 0 | 0 | 0 | 0 | 0 | 0 |  |
|                           | 0 | 0 | 0 | 0 | 0 | 0 | 0 | 0 | 0 | 0 | 0 | 0 | 0 | 0 | 0 | 0 |  |
|                           | 0 | 0 | 0 | 0 | 0 | 0 | 0 | 0 | 0 | 0 | 0 | 0 | 0 | 0 | 0 | 0 |  |
|                           | 0 | 0 | 0 | 0 | 0 | 0 | 0 | 0 | 0 | 0 | 0 | 0 | 0 | 0 | 0 | 0 |  |
|                           | 0 | 0 | 0 | 0 | 0 | 0 | 0 | 0 | 0 | 0 | 0 | 0 | 0 | 0 | 0 | 0 |  |
|                           | 0 | 0 | 0 | 0 | 0 | 0 | 0 | 0 | 0 | 0 | 0 | 0 | 0 | 0 | 0 | 0 |  |
|                           | 0 | 0 | 0 | 0 | 0 | 0 | 0 | 0 | 0 | 0 | 0 | 0 | 0 | 0 | 0 | 0 |  |
|                           | 0 | 0 | 0 | 0 | 0 | 0 | 0 | 0 | 0 | 0 | 0 | 0 | 0 | 0 | 0 | 0 |  |
|                           | 0 | 0 | 0 | 0 | 0 | 0 | 0 | 0 | 0 | 0 | 0 | 0 | 0 | 0 | 0 | 0 |  |
|                           | 0 | 0 | 0 | 0 | 0 | 0 | 0 | 0 | 0 | 0 | 0 | 0 | 0 | 0 | 0 | 0 |  |
|                           | 0 | 0 | 0 | 0 | 0 | 0 | 0 | 0 | 0 | 0 | 0 | 0 | 0 | 0 | 0 | 0 |  |
|                           | 0 | 0 | 0 | 0 | 0 | 0 | 0 | 0 | 0 | 0 | 0 | 0 | 0 | 0 | 0 | 0 |  |

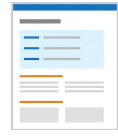

# See Also

**ControlledGate ▪ ControlledPower ▪ CNOT ▪ CZ ▪ AmplitudeEmbeddingGate**

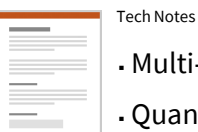

▪ Multi-Control Unitary Gates

▪Quantum Information Systems with Q3

▪Quick Quantum Computing with Q3

▪Q3: Quick Start

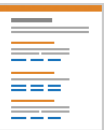

Related Guides

▪ Quantum Information Systems

▪ Q3

Related Links

- [M. Möttönen](https://doi.org/10.1103/PhysRevLett.93.130502) *et al*[., Physical Review Letters 93, 130502](https://doi.org/10.1103/PhysRevLett.93.130502) (2004) , "Quantum Circuits for General Multiqubit Gates."
- [M. Nielsen and I. L. Chuang](https://doi.org/10.1017/CBO9780511976667) (2022) , Quantum Computation and Quantum Information (Cambridge University Press, 2011).
- Mahn-[Soo Choi](https://doi.org/10.1007/978-3-030-91214-7) (2022) , A Quantum Computation Workbook (Springer, 2022).